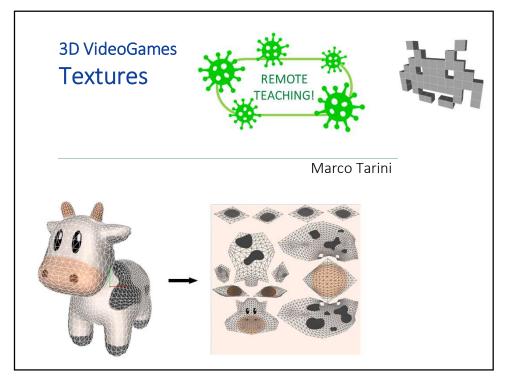

1

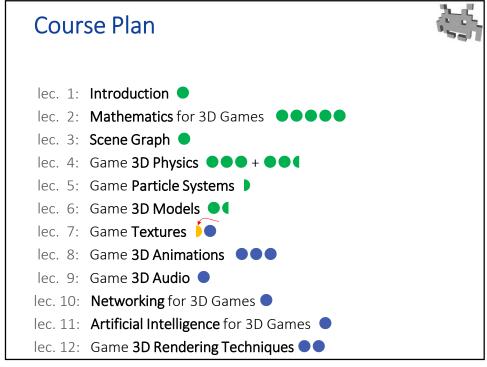

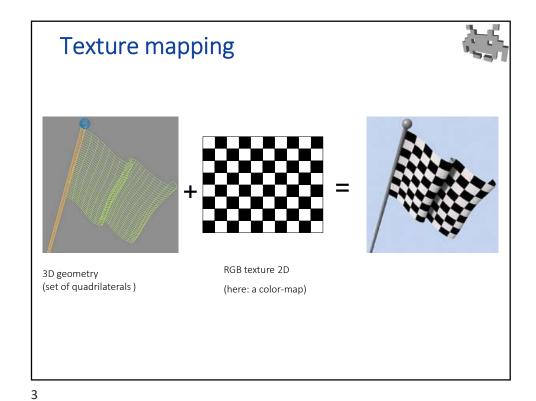

Example (color-map)

Marco Tarini Università degli studi di Milano

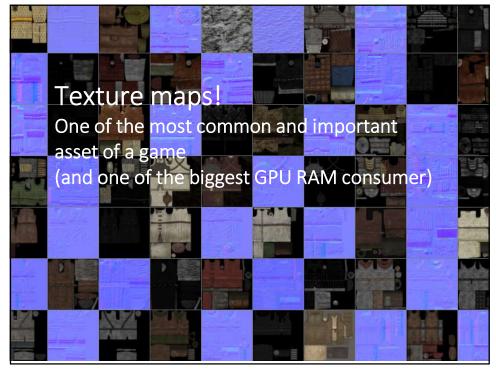

6

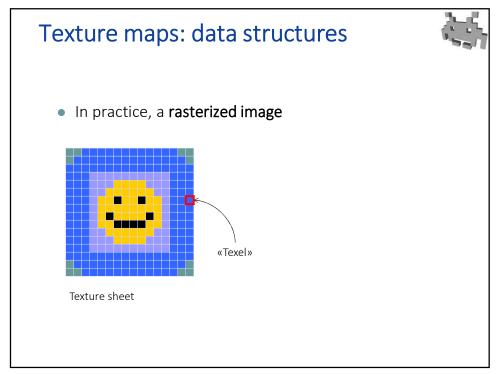

## Texutres (in games)

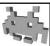

- Texture sheet =
  - def. of a singale onto the surface (the mesh)
  - Similar purpose to the per-vertex attributes!
  - but...
    - # texels >> # vertices
    - More complex signals!
- Texture: regular sampling, and dense (easy to get detail!)
- Attributes: irregular samplling (adaptive), and sparse
- A texel = a sample of that signal
  - Between samples: (bilinear) interpolation
- Signal sampling:
  - On a regular 2D grid (raster image)
  - At a given resolution (NOT adaptive!)

8

## Signals stored in textures (in games)

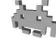

- Each texel is a base-color (components: *r,g,b*)
- The texture is called a "diffuse-map" / "color-map" / "RGB-map"
- Each texel is a transparency factor (components: α)
  - The texture is called a "alpha-map" or "cutout-texture" (exp. if 1bit)
- Each texel is a normal (versor, with components: x,y,z)
  - The texture is called a "normal-map" or "bump-map"
- Each texel is a specular coefficient value
  - The texture is called a "specular-map"
- Each texel contains a glossiness value
  - The texture is called a "glossiness-map"
- Each texel is a baked lighting value...
  - The texture is called a (baked) "light-map"
- Each texel stores a distance from a surface value
  - The texture is called a "displacement map" or "height texture"

c

## MIP map levels

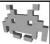

- Pre-filtering of textures
- LOD pyramid, for images
- Hardware picks the right level (for each screen pixel)
- Avoids subsampling artifacts

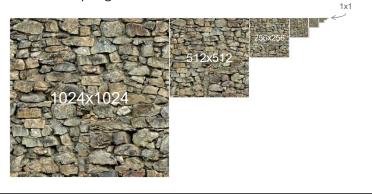

10

## Texture maps as assets:

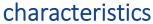

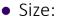

- resolution ------
- channels (1,2,3,4)
- MIP-map levels
  - are they present?
  - how many
- Compression?
  - e.g. color quantization ("color-map" or "palette")
  - compression schemas designed specifically for textures such as: DXT1-5 (DirectX Texture – Microsoft)

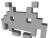

HW imposed constraints:

- Power of 2 for side (U and V)
  - e.g.: 256x256 or 1024x512
  - not a strict requirement today today
- Hardwired upper buond
  - ever growing limit
  - today: 8K, 4K, 2K

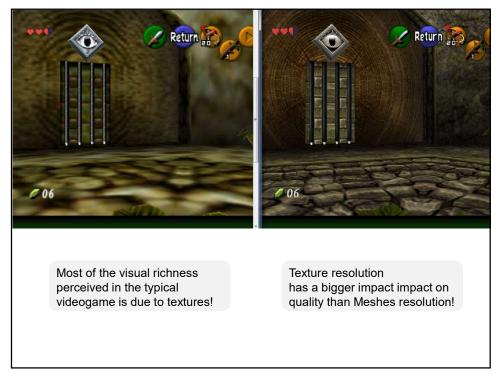

12

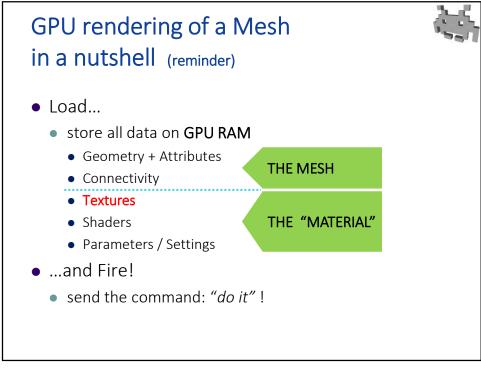